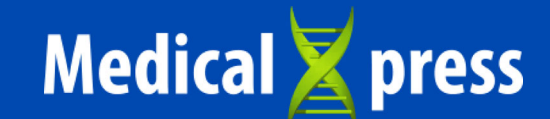

Home / Inflammatory disorders Home / Gastroenterology

(1) APRIL 14, 2022

## New bacteria associated with inflammatory bowel disease discovered in mice

by Wellcome Trust Sanger Institute

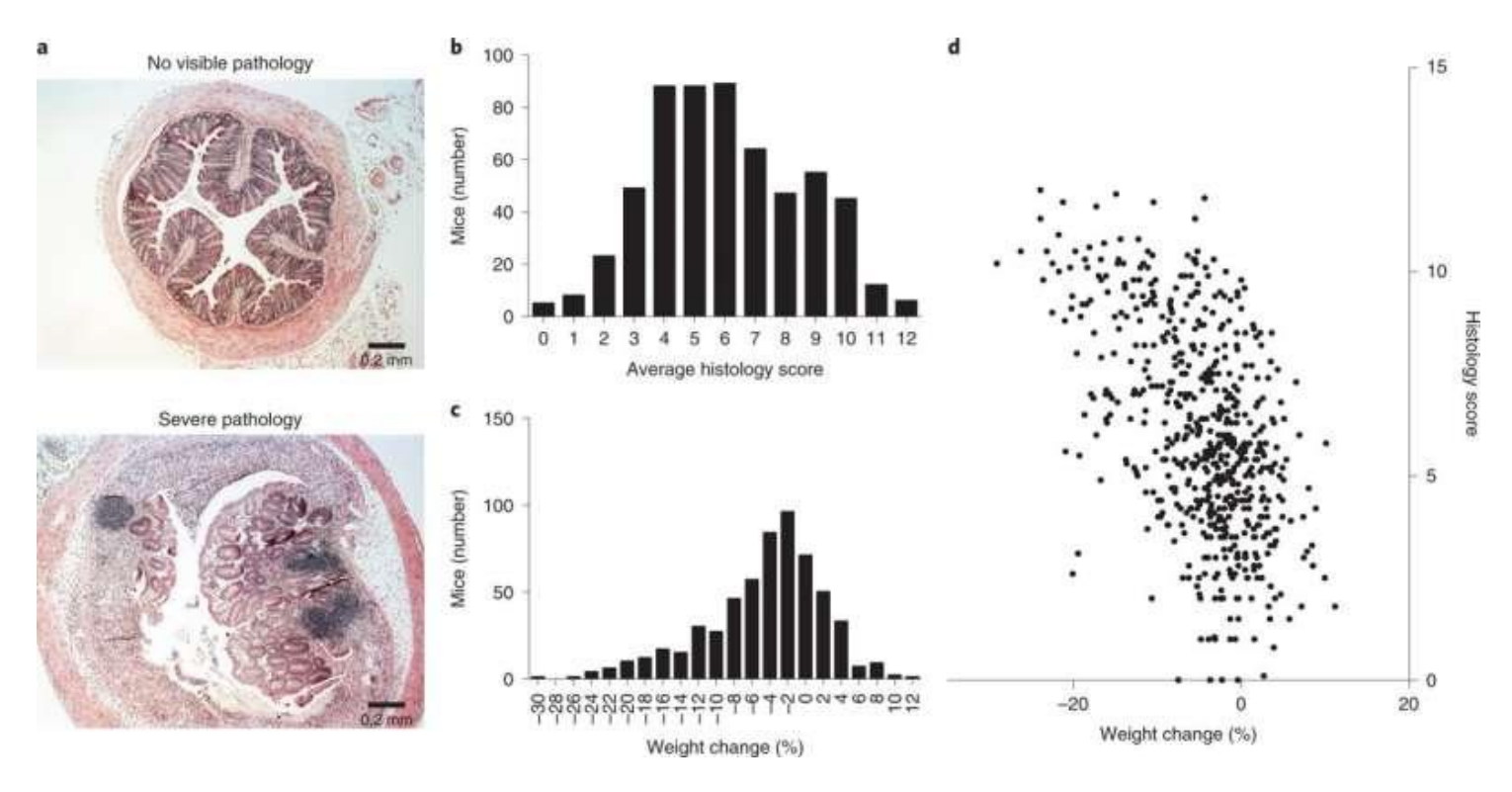

Disease severity is highly variable in the DSS mouse model. a, Representative images of extremes of midcolon inflammatory response in wild-type C57/BL6 mice after treatment with DSS, showing a score of 0 (top) and a score of 12 (bottom). b,c, Distribution of average histology scores (b) and weight change (c) across 579 wild-type C57BL/6 N mice (297 males, 282 females; median age 11 weeks; s.d. 12 days) exposed to DSS treatment. d, Relationship between weight change and histology scores across all 579 mice.  $R^2$  = 0.273. Credit: *Nature Microbiology* (2022). DOI: 10.1038/s41564-022-01094-z

Researchers from the Wellcome Sanger Institute, the Hudson Institute of Medical Research, Australia, the University of Cambridge and collaborators, have discovered and named two new strains of bacteria in the microbiome of mice that cause inflammatory bowel disease (IBD) symptoms.

The study, published this month in Nature Microbiology, shows that the bacteria are commonly found in mice that are used to study IBD and could impact on the results of research into this condition. This shows that it is important to take into account the makeup of the gut microbiome when interpreting data. In the future, investigating whether there are similar strains found in the human gut could lead to further insight and treatment

of IBD.

Inflammatory bowel disease, otherwise known as IBD, is a lifelong condition that impacts around 6.8 million people globally each year. It occurs when there is chronic inflammation of the gastrointestinal tract and includes ulcerative colitis and Crohn's disease. IBD is considered a chronic condition, and when it flares up, it can cause debilitating symptoms that substantially reduce a patient's quality of life.

While the overt course of IDD is unknown it has been suspected that in some individuals the

## **Maximise your BSA yield**

כקטוזימוכות וווזיכסנוקמנוטווס ווו וווטעסכ וווטעכוס וומזיכ וכווומוווכע ווווותכע. תכסכמוטו ווונט וטט וכווכס heavily on using a mouse model known as the dextran sodium sulfate, or DSS, model to understand what is happening in the gut and the role of genetics in this condition.

While specific protocols have been established to control any effects that could be caused by known bacterial pathogens in the mouse microbiota, there is still a broad range of bacteria that need to be classified, identified and understood. It is important to understand the mouse microbiota and its impact on disease, in case this influences results and has implications for any further research.

In this latest publication, researchers studied around 600 mice from a single facility at the Wellcome Sanger Institute and analyzed each microbiome in detail. This large-scale novel approach identified two new bacteria that were driving weight loss and intestinal inflammation in mice, and researchers named them Duncaniella muricolitica and Alistipes okayasuensis.

They found that D. muricolitica and A. okayasuensis are common bacteria in mouse colonies around the world by using data from previous work that cataloged 26,640 mouse microbiome bacteria.

As these bacteria cause IBD symptoms, they impact on the outcomes of mouse models for IBD studies. Researchers suggest this should be noted in designing studies and, if these bacteria are present, then interpretation of the results should take this into consideration.

"Mouse models are used widely to uncover more information on the development and treatment of inflammatory bowel disease, however our research shows that the microbiome of these mice could impact on the results from these studies. While there are currently methods in place to reduce the impact of known disease-causing bacteria on studies, we have highlighted that there are bacteria that were previously unknown, and therefore not adjusted for. We hope that our research helps in the study design and interpretation of similar work in the future," says Dr. Samuel Forster, first author from the Hudson Institute of Medical Research, Australia.

"The composition of the human gut microbiome is increasingly recognized as a key player in health and disease, especially in conditions such as inflammatory bowel disease. To study this, we also require a more in-depth understanding of the mouse microbiome, including which bacteria are present, their interactions and how these differ across different mouse colonies and facilities. Our research begins to give new and critical insights into these factors," says Dr. Virginia Pedicord, co-senior author from the University of Cambridge.

"Our large-scale study has identified two novel strains of bacteria that have shown to cause disease symptoms in mice. Now we are aware of these bacteria, we have a more informed view of the results that come from studies using these mouse models moving forward. This is important as around the world, scientists doing basic research, as well as biotechnological or pharmaceutical investigations of inflammatory bowel disease, use mouse models to uncover new ways to prevent or treat this condition," Dr. Trevor Lawley,

co-senior author from the Wellcome Sanger Institute.

More information: Samuel C. Forster et al, Identification of gut microbial species linked with disease variability in a widely used mouse model of colitis, Nature Microbiology (2022). DOI: 10.1038/s41564-022-01094-z

**Journal information: Nature Microbiology** 

 $\checkmark$ 

## **Maximise your BSA yield**

This document is subject to copyright. Apart from any fair dealing for the purpose of private study or research, no part may be reproduced without the written permission. The content is provided for information purposes only.

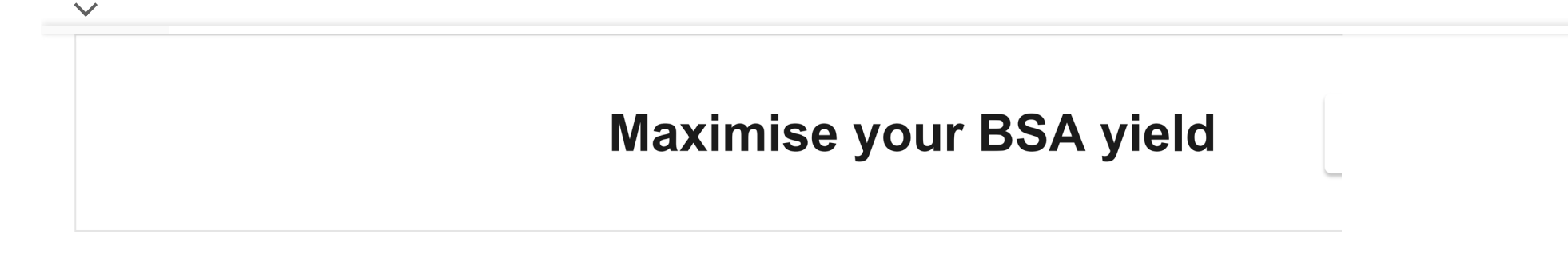